# **SCT-100-Pelco-AD Pelco RS-422 to AD Manchester Code Translator**

The code translator converts Pelco RS-422 camera control code into American Dynamics manchester code for a single P/T/Z. Only camera commands for the address matching the Address Selector switches will be converted.

Pelco input code from 2400 baud to 9600 baud is detetected automatically.

The address conversion rolls over at 64: Pelco camera address 65 is converted to AD address 1.

A test mode sends a continuous square movement pattern to the P/T/Z so the wiring and addressing between the translator and the P/T/Z can be checked without a Philips controller.

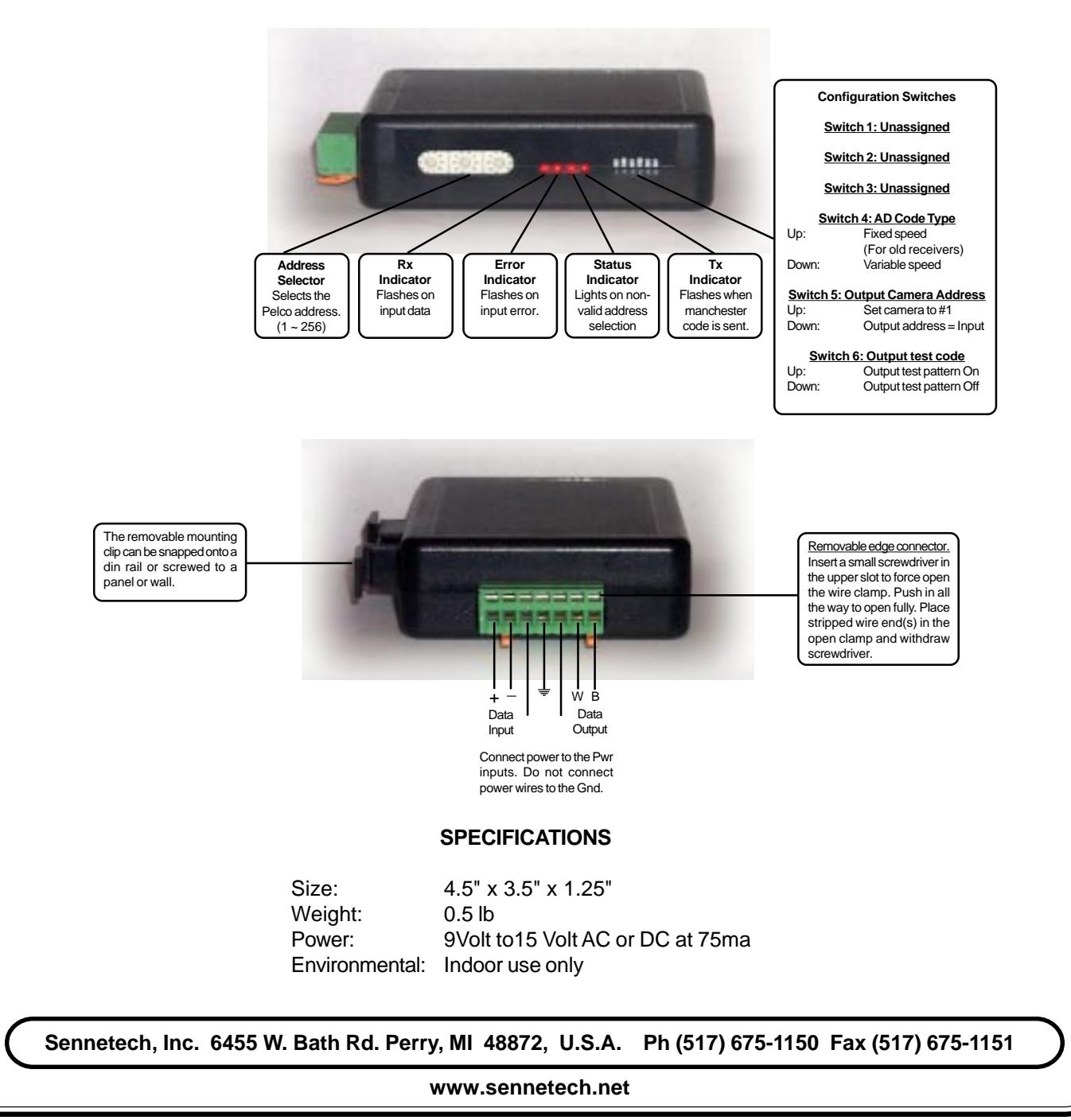

# **NOTES**

## **Addressing**

Only camera control code for the camera number set by the Address Switches is converted.

If switch 5 is ON. the output code is always addressed to camera #1. Otherwise, the output code address is determined by the Address Switches. The highest possible AD manchester address is 64. The output addresses are rolled over at multiples of 64. Thus, 65 is converted to 1, 66 is converted to 2, 129 is converted to 1, 130 is converted to 2, etc.

## **Indicators**

The **Rx** LED flashes when receiving data.

The **Error** LED will flash if the input on invalid input code.

The **Satus** LED will light if an address is selected outside the 1 to 256 range.

The **Tx** LED flashes when AD code is sent. It will flash at a high rate while the camera is moving.

## **OPERATION**

# **PTZ**

The code translator converts pan, tilt, zoom, focus and iris commands directly.

## **Speed**

With switch 4 Off, the output is variable speed AD code. Some older AD receivers can not correctly read variable speed commands. For these, set switch 4 to On, limiting the output to AD fixed speed commands. Variable speed capable receivers will interpet fixed speed code as the highest speed.

## **Presets**

AD manchester code supports 72 presets. UltraDomes use presets 65~72 for special functions.

Pelco presets 25~32 are converted into AD presets 65~72 so these functions can be accessed from a DX8000 with only 32 preset capability.

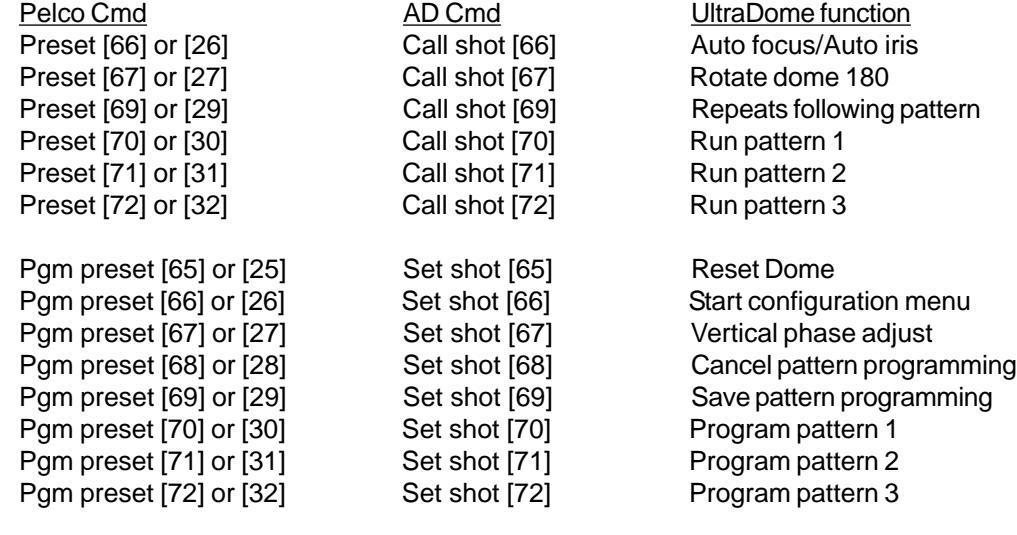

## **Patterns**

The Pelco pattern commands are converted into the AD preset commands for UltraDome patterns Pattern [0~2] Call shot [70~72] Run pattern [1~3] Program pattern [0~2] Set shot [70~72] Program pattern [1~3]

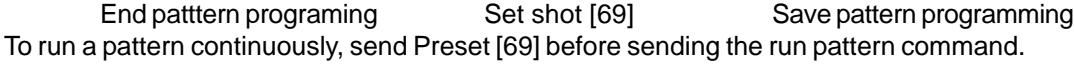

## **Auxilary**

AD manchester code supports 3 Aux Off/On commands.